*'---------------Title--------------*

*' File......5 TSA Music'10.pbp ' Started....1/25/10 ' Microcontroller used: Microchip Technology 16F88 ' microchip.com ' PicBasic Pro Code: micro-Engineering Labs, Inc. ' melabs.com* 

*'--------Program Desciption--------*

*' TSA Music Production Program 2010: Track 4* 

*'---------Revision History---------*

*' 2/1/10 Changed VAR to CON*

*' 2/11/10 Program Finalized*

*'-----------Initialization---------*

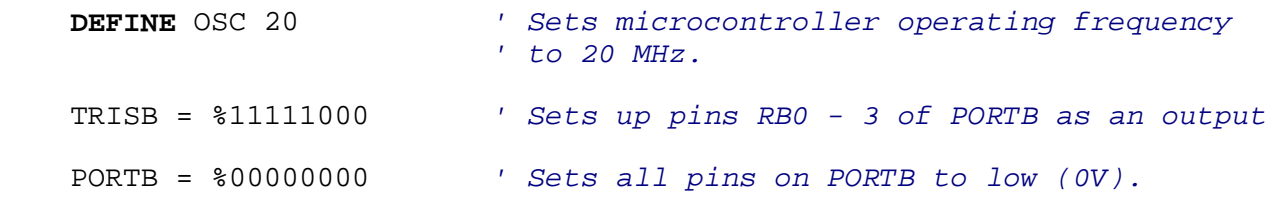

*' The variable "x" represents the eighth note. The length of time that the*

*' eighth note (x) is played is deteremined by the value set at 200.* 

*' A quarter note is two times an eighth note or 2x.*

## x **VAR WORD**

*' These are the constants that we used to declare the frequencies as notes. ' For example shg represents Super High G which has a frequency of 1568 Hz.*

 shg **CON** 1568 shef **CON** 1244 shc **CON** 1046 shbf **CON** 932 shaf **CON** 830 hg **CON** 784 hf **CON** 698 hef **CON** 622 hd **CON** 587<br>hc **CON** 523 hc **CON**  hbf **CON** 466 haf **CON** 415 g **CON** 392<br>f **CON** 349  $f$  **CON**  ef **CON** 311 d **CON** 

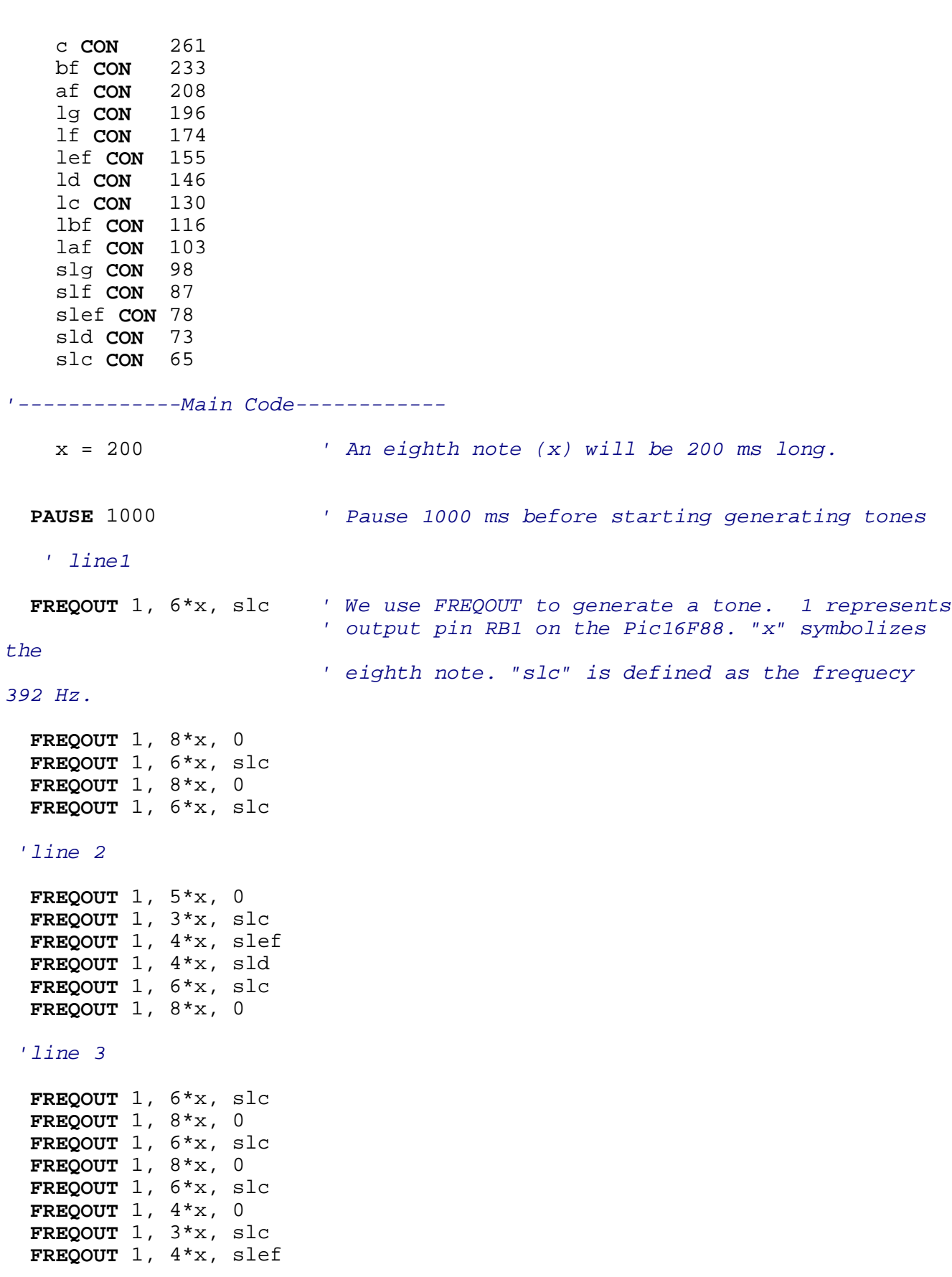

 **FREQOUT** 1, 4\*x, sld **FREQOUT** 1, 4\*x, slc **FREQOUT** 1, x, 0 *'line 4* **FREQOUT** 1, 14\*x, slc **FREQOUT** 1, 14\*x, slaf *'line 5* **FREQOUT** 1, 8\*x, slbf **FREQOUT** 1, 6\*x, smlg **FREQOUT** 1, 14\*x, slc *'line 6* **FREQOUT** 1, 14\*x, slaf **FREQOUT** 1, 8\*x, slbf **FREQOUT** 1, 6\*x, smlg **FREQOUT** 1, 2\*x, slc **FREQOUT** 1, 2\*x, slc *'line 7* **FREQOUT** 1, 2\*x, slc<br>**FREOOUT** 1, 4\*x, slc **FREQOUT**  $1, 4 \cdot x,$  **FREQOUT** 1, 6\*x, slc **FREQOUT** 1, 8\*x, 0 **FREQOUT** 1, 6\*x, slc **FREQOUT** 1, 8\*x, 0 *'line 8* **FREQOUT** 1, 6\*x, slc **FREQOUT** 1, 5\*x, 0 **FREQOUT** 1, 3\*x, slc **FREQOUT** 1, 4\*x, slef **FREQOUT** 1, 4\*x, sld **FREQOUT** 1, 6\*x, slc *'line 9 & 10* **FREQOUT** 1, 8\*x, 0 **FREQOUT** 1, 6\*x, slc **FREQOUT** 1, 8\*x, 0 **FREQOUT** 1, 6\*x, slc **FREQOUT** 1, 5\*x, 0 **FREQOUT** 1, 8\*x, slc **END**